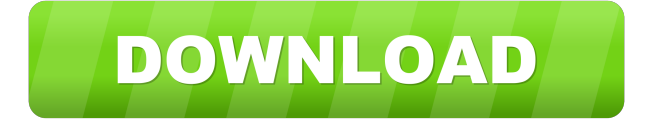

### **TAniIcon Crack + Free**

The TAniIcon Cracked Version component is a lightweight component designed to help developers create dynamic Windows Forms, Web Applications and ActiveX controls and to easily add animated cursors to their applications. It comes with support for multiple icons and a variety of icons, cursors and background images. It can help developers create a variety of icons, cursors, and animated backgrounds. It can save ANI, ANH, BKI, PSD, and PNG files. It supports a wide range of devices and a variety of animated icons from the images supplied by the user. The application can display many different categories of animated icons, such as animated cursors, animated images, and animated buttons, which can be applied to both Windows Forms and ActiveX controls, and also to Internet Explorer applications. The TAniIcon component allows developers to display animated icons, create animated icons in Delphi applications, save animated icons as BKI, ANI, PNG, PSD, and ANH files. Developers can use it to easily add animated icons on forms, create dynamic buttons, display animated images, create animated cursors, and create animated images or cursors. It also supports animated cursor files coming from Windows 95, 98, ME, NT, 2000, XP, and XPsp2. Finally, it provides the possibility of creating and saving animated cursor files into.EXE files. The TAniIcon component is a part of the TMS System Control Pack, which is a comprehensive development suite designed to help users make system level tasks as easy as possible. It's also worth highlighting the fact that the component comes with support for ANI files coming from older versions of Windows such as Windows 95, 98, ME, NT, 2000, XP, and XPsp2. The TAniIcon component supports Delphi 7 and almost all versions of RAD Studio such as 2007, 2009, 2010, XE, XE2, XE3, XE4, XE5, XE6, XE7, XE8, 10 Seattle, and 10.1 Berlin. The licensing options for the TAniIcon component are simple, with users having the choice of a single developer license or a site license, with the latter offering an unlimited number of developers the possibility of using it for commercial application development. More information about the licensing models and other similar aspects can be found on the official website. The TAniIcon component is completely free of cost, and has no limitations on

### **TAniIcon [32|64bit]**

TAniIcon represents an animated icon based on a series of frames. TAniIcon can generate a dynamic image that changes over time. The result is a smooth animation and a more engaging user interface. The animation takes a keyframe, then it changes frames until the end of the animation. Animation takes a sequence of frames and generates a dynamic image that changes over time. It looks like the animation is running in reverse, and in fact it does. The animation starts with a keyframe, and then it changes frames until the end of the animation. The animation is played by default when the cursor is in a specified range. Animation can also be used to replace static images. A static image is composed of a series of frames. The frames are constantly displayed, no matter what the cursor position. TAniIcon provides you with a control for every animated image. TAniIcon can be easily integrated into a TMS component. So TAniIcon can be used in forms, menus, etc. TAniIcon also provides you with a separate method that allows you to use animated images as a cursor and as a splash screen. TAniIcon also supports multithreaded applications. There are two types of animation: 1) Duration animation is defined by the period of time between two frames. This type of animation has two options: fixed duration, and variable duration. A fixed duration animation is an animation in which the animation progresses through a series of frames for a constant length of time. A variable duration

animation is an animation in which the animation progresses through a series of frames for a variable length of time. 2) Repeating animation is an animation in which the animation repeats itself through a series of frames for a defined number of times. Animation playback mode can be static or animated. Static playback mode is a mode in which the animation is displayed until the user clicks on a form. An animated playback mode is a mode in which the animation starts when the cursor enters into a defined range. An animated image can have several cursor modes. Animated images can be specified to have any of the following cursor modes: • Cursor • CursorWithFrame • CursorWithFrameShadow • CursorShadow • CursorWithFrameShadowCursor • CursorWithFrameShadowCursorShadow • Sliding • SlidingCursor • SlidingCursorWithFrameShadow • SlidingCursorWithFrameShadowCursor • SlidingCursor 1d6a3396d6

## **TAniIcon**

Description: TAniIcon is a lightweight development component which helps developers display.ANI files, add animated icons on forms, as well as use animated cursors within applications. It's also worth highlighting the fact that the component comes with support for animated cursor files coming from older versions of Windows such as Windows 95, 98, ME and Windows NT,2000, and XP. Additionally, it provides its users with the possibility of saving ANI files into.EXE files. To start with, users should know that this component is included in the TMS System Control Pack, which is a comprehensive development suite aimed to help developers make system level tasks as easy as possible. The fact that this particular component is included in the larger, more comprehensive TMS Component Pack is also something that might be worth knowing. TAniIcon comes with support for Delphi 7 and almost all versions of RAD Studio such as 2007,2009, 2010, XE, XE2, XE3, XE4, XE5, XE6, XE7, XE8, 10 Seattle, and 10.1 Berlin. The component can be openly inspected within its package, however, users should note that a license is required to actually use it and include it in any projects or applications. As far as licensing is concerned, users are offered two options, as they can choose between a single developer license or a site license, with the main difference between being that the latter allows an unlimited number of developers to use the components for commercial application development. More information about the licensing models and other similar aspects can be found in the dedicated section on the official website. User reviews Description: TAniIcon is a lightweight development component which helps developers display.ANI files, add animated icons on forms, as well as use animated cursors within applications. It's also worth highlighting the fact that the component comes with support for animated cursor files coming from older versions of Windows such as Windows 95, 98, ME and Windows NT,2000, and XP. Additionally, it provides its users with the possibility of saving ANI files into.EXE files. To start with, users should know that this component is included in the TMS System Control Pack, which is a comprehensive development suite aimed to help developers make system level tasks as easy as possible. The fact that this particular component is included in the larger, more comprehensive TMS Component Pack is also something that might be worth knowing.

### **What's New in the?**

The TAniIcon component makes it easy to add animated cursors to applications, regardless of their programming language. As with standard static cursor images, animated cursors are available in many resolutions and colors, and users can easily control their appearance through a unique Windows API. To add a TAniIcon component to an application, all a developer has to do is load a cursor file into a TAniIcon component and set the component properties. Since this component supports all kinds of cursor animations such as fades, slides, circles, gradients, and more, there is no need for developers to worry about the different types of animations that come with the standard.ANI files. Animated cursors can easily be used in dialog boxes and other standard Windows controls, and can be loaded into applications using a familiar icon in the Windows explorer. Key features: The TAniIcon component comes with support for many animations, including the popular fade animation. It also supports sliders that can be used to easily change the position of an animation. In addition, the component also supports transitions, which can be used to change an animation from one state to another. Installation: To use the component, a developer must first download the TMS System Control Pack, which is a large development suite that includes most of the components released by Embarcadero. Once the System Control Pack has been downloaded, it's then up to the developer to inspect the component. The package can be found within the TMS Component Pack component, which is included in this library and can be opened within the usual components of RAD Studio such as Delphi 2007 and Delphi 2010. Required fields: Filename | Description ------------------ AniIcon.Components.ini | The settings file for the component, which contains the default settings. This file is read whenever the component is launched. AniIcon.Droid.Ini | The settings file for the component, which contains the default settings. This file is read whenever the component is launched. AniIcon.XE.Ini | The settings file for the component, which contains the default settings. This file is read whenever the component is launched. AniIcon.XE2.Ini | The settings file for the component, which contains the default settings. This file is read whenever the component is launched. AniIcon.XE3.Ini | The settings file for the component, which contains the default settings. This file is read whenever the component is launched. AniIcon.XE4.Ini | The settings file for the component, which contains the default settings. This file is read whenever the component is launched. AniIcon.XE5.Ini | The settings file for the component, which contains the default settings. This file is read whenever the component is launched. AniIcon.XE6

# **System Requirements:**

Windows Vista, Windows XP Minimum of 1 GB of free disk space. 4 GB RAM 1024 x 768 screen resolution SLI or Crossfire graphics card You may experience slowdown at times if you use a graphics card with less than 2 GB RAM. DirectX® 11 graphics card drivers are required for this game, even if you have an integrated Intel graphics card. Optional Requirements: Keyboard Mouse Co-op Requirements: Co-op: 2-8 players

<https://walter-c-uhler.com/net-relayer-8-5-9-1-crack-march-2022/>

<https://aucook.ru/tsourcelib.html>

<https://apliquickacademy.com/total-queue-basic-crack-product-key-full-download/>

<https://www.theblender.it/yoono-desktop-crack/>

<https://www.chemfreecarpetcleaning.com/lg-bridge-crack-serial-key-pc-windows/>

[https://chgeol.org/wp-content/uploads/2022/06/Anime\\_List\\_Builder.pdf](https://chgeol.org/wp-content/uploads/2022/06/Anime_List_Builder.pdf)

<https://laviehline.net/tutortype-typing-tutor-crack-patch-with-serial-key-3264bit/>

https://facethai.net/upload/files/2022/06/LIUKONn9rLyuFi2IhpNJ\_07\_cd4c6bd9278e151d6c7e190aee86c000\_file.pdf

<http://bonnethotelsurabaya.com/?p=3460>

[https://www.probnation.com/upload/files/2022/06/fhrUSltjqjxKKenBxhwN\\_07\\_cd4c6bd9278e151d6c7e190aee86c000\\_file.pd](https://www.probnation.com/upload/files/2022/06/fhrUSltjqjxKKenBxhwN_07_cd4c6bd9278e151d6c7e190aee86c000_file.pdf) [f](https://www.probnation.com/upload/files/2022/06/fhrUSltjqjxKKenBxhwN_07_cd4c6bd9278e151d6c7e190aee86c000_file.pdf)

[https://panda-app.de/upload/files/2022/06/po3RHnbOEolqPdHL9bgu\\_07\\_cd4c6bd9278e151d6c7e190aee86c000\\_file.pdf](https://panda-app.de/upload/files/2022/06/po3RHnbOEolqPdHL9bgu_07_cd4c6bd9278e151d6c7e190aee86c000_file.pdf) [https://www.oceanofquotes.com/wp-content/uploads/2022/06/Excel\\_Save\\_Each\\_Row\\_or\\_Column\\_As\\_Text\\_File\\_Software.pdf](https://www.oceanofquotes.com/wp-content/uploads/2022/06/Excel_Save_Each_Row_or_Column_As_Text_File_Software.pdf) <https://qflash.es/?p=13332>

[https://lamachodpa.com/wp-content/uploads/2022/06/Device\\_Stage\\_Visual\\_Editor.pdf](https://lamachodpa.com/wp-content/uploads/2022/06/Device_Stage_Visual_Editor.pdf)

<https://flxescorts.com/jsontooracle-1340-crack-download-x64-latest/>

<https://tutorizone.com/straightforward-internet-management-server-gentle-for-pc/>

<https://www.websitegang.info/loginwise-password-manager-serial-number-full-torrent-2022/>

[http://www.flexcompany.com.br/flexbook/upload/files/2022/06/PyiEHvHaATVjrHEWIsLr\\_07\\_25f40ac59275a1abbc37e9525](http://www.flexcompany.com.br/flexbook/upload/files/2022/06/PyiEHvHaATVjrHEWIsLr_07_25f40ac59275a1abbc37e9525568ca79_file.pdf) [568ca79\\_file.pdf](http://www.flexcompany.com.br/flexbook/upload/files/2022/06/PyiEHvHaATVjrHEWIsLr_07_25f40ac59275a1abbc37e9525568ca79_file.pdf)

[https://clinicalnutrition.ie/wp-content/uploads/2022/06/iMac\\_27\\_quot\\_icon.pdf](https://clinicalnutrition.ie/wp-content/uploads/2022/06/iMac_27_quot_icon.pdf)

<https://luxvideo.tv/2022/06/07/brownian-motion-crack-lifetime-activation-code-2022/>